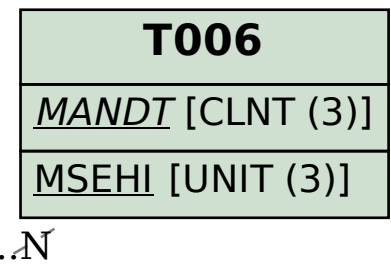

## SAP ABAP table BAPI\_ORDER\_FUNC\_CNTRL {Import Parameter for the Execution of Order Functions} BAPI ORDER FUNC CNTRL-BCK BEG UNIT = T006-MSEHI

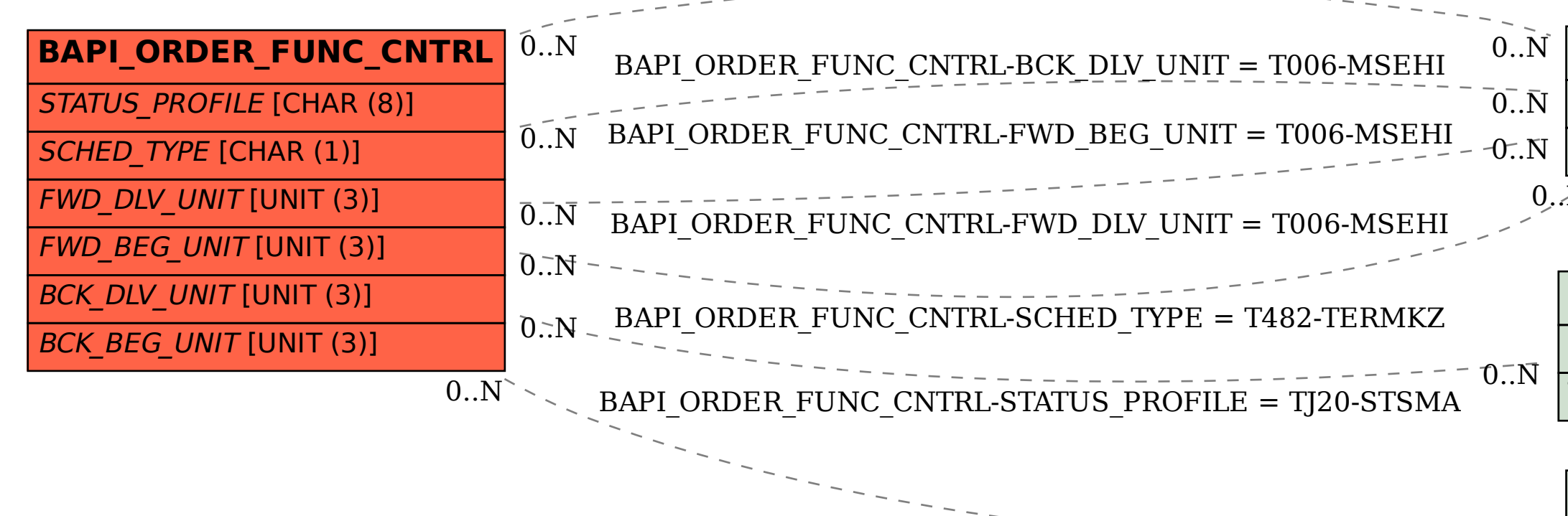

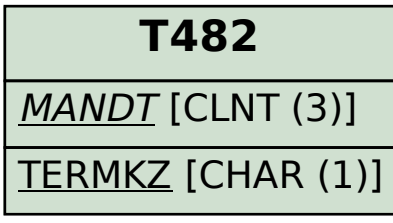

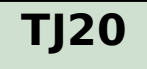

MANDT [CLNT (3)]

 $\overline{0}$ ... $N$ 

| <u>STSMA</u> [CHAR (8)]